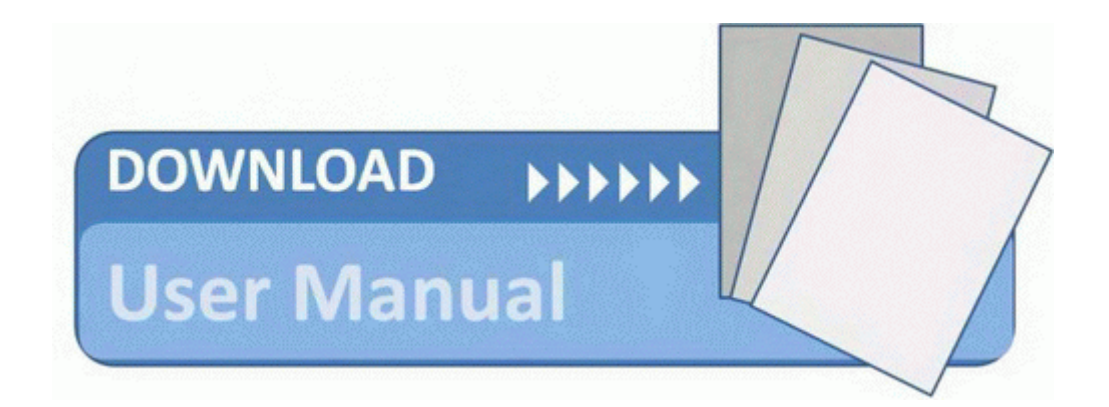

## The guide to self publishing

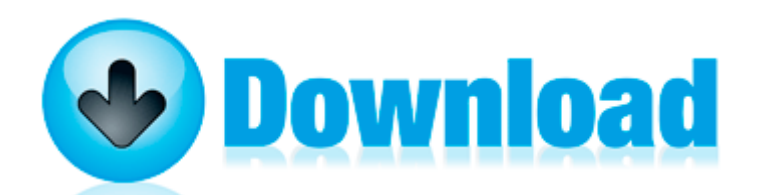

[Mirror](http://xugoz.freetzi.com/2.php?q=the-guide-to-self-publishing) [Link](http://xugoz.freetzi.com/2.php?q=the-guide-to-self-publishing) [#1](http://xugoz.freetzi.com/2.php?q=the-guide-to-self-publishing)